# Politechnika Krakowska im. Tadeusza Kościuszki

# Karta przedmiotu

obowiązuje studentów rozpoczynających studia w roku akademickim 2019/2020

Wydział Inżynierii Lądowej

Kierunek studiów: Budownictwo Profil: Ogólnoakademicki Profil: Ogólnoakademicki Profil: Ogólnoakademicki

Forma sudiów: stacjonarne 
Kod kierunku: BUD

Stopień studiów: II

Specjalności: Budowle - informacja i modelowanie (BIM)

## 1 Informacje o przedmiocie

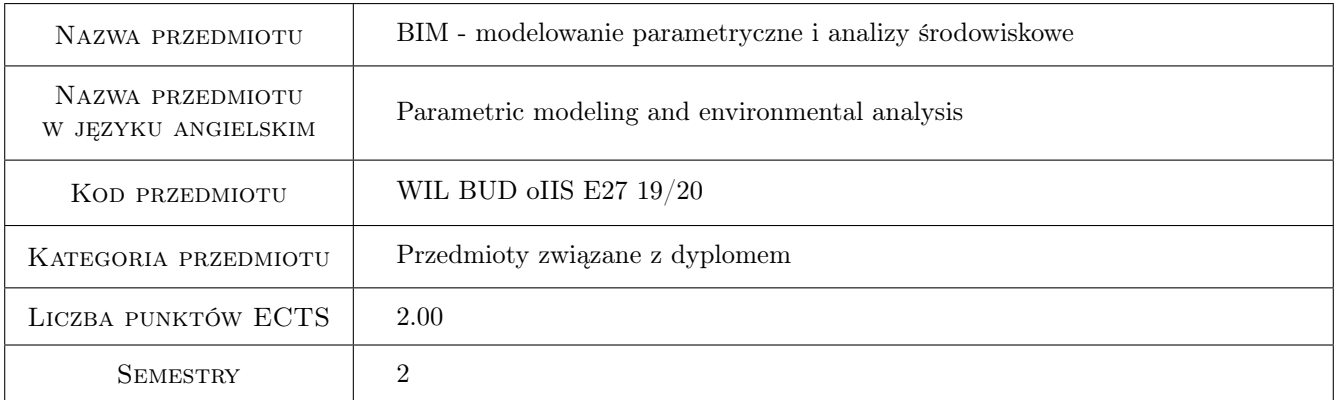

# 2 Rodzaj zajęć, liczba godzin w planie studiów

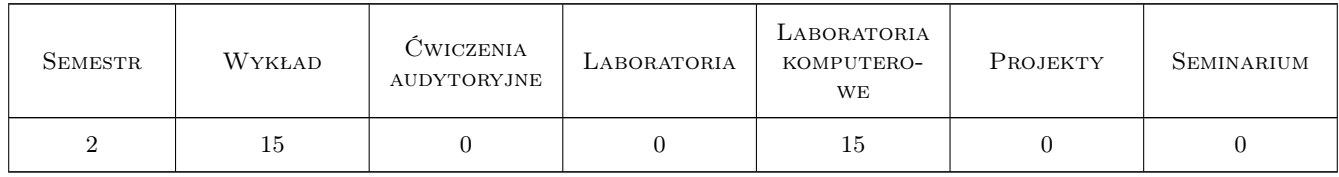

## 3 Cele przedmiotu

Cel 1 Zapoznanie studentów z możliwościami komercyjnych programów komputerowych do modelowania parametrycznego i wykonywania analiz środowiskowych

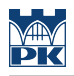

# 4 Wymagania wstępne w zakresie wiedzy, umiejętności i innych **KOMPETENCJI**

1 Znajomość technologii BIM oraz programów komputerowych z tego zakresu

## 5 Efekty kształcenia

- EK1 Wiedza Podstawy modelowania parametrycznego w technologii BIM
- EK2 Wiedza Podstawy analiz środowiskowych w technologii BIM
- EK3 Umiejętności Tworzenie prostych modeli parametrycznych budowli z wykorzystaniem dedykowanego oprogramowania
- EK4 Umiejętności Wykonywanie podstawowych analiz środowiskowych z wykorzystaniem dedykowanego oprogramowania

# 6 Treści programowe

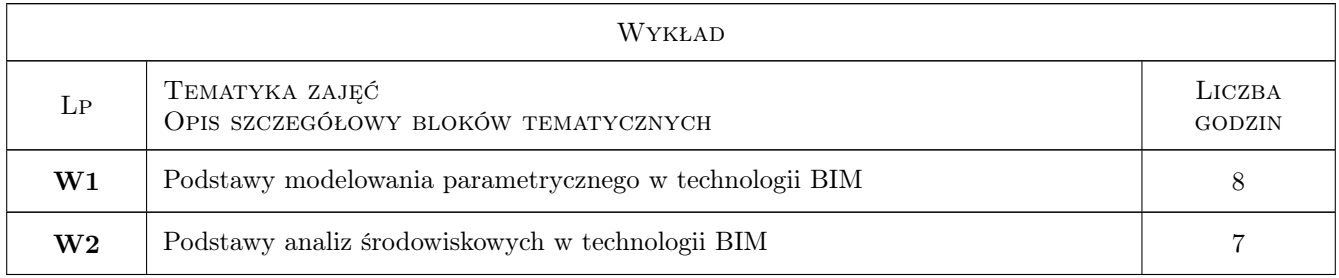

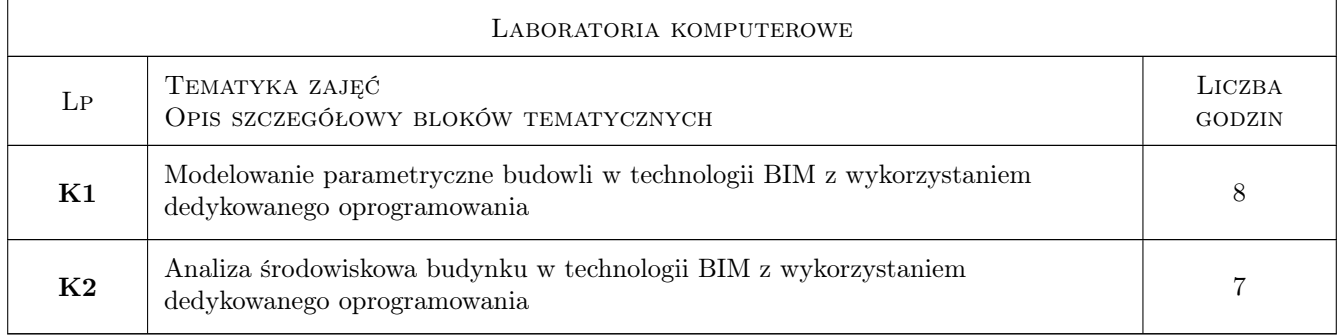

# 7 Narzędzia dydaktyczne

- N1 Prezentacje podczas wykładów
- N2 Ćwiczenia laboratoryjne z wykorzystaniem oprogramowania

N3 Konsultacje

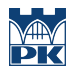

# 8 Obciążenie pracą studenta

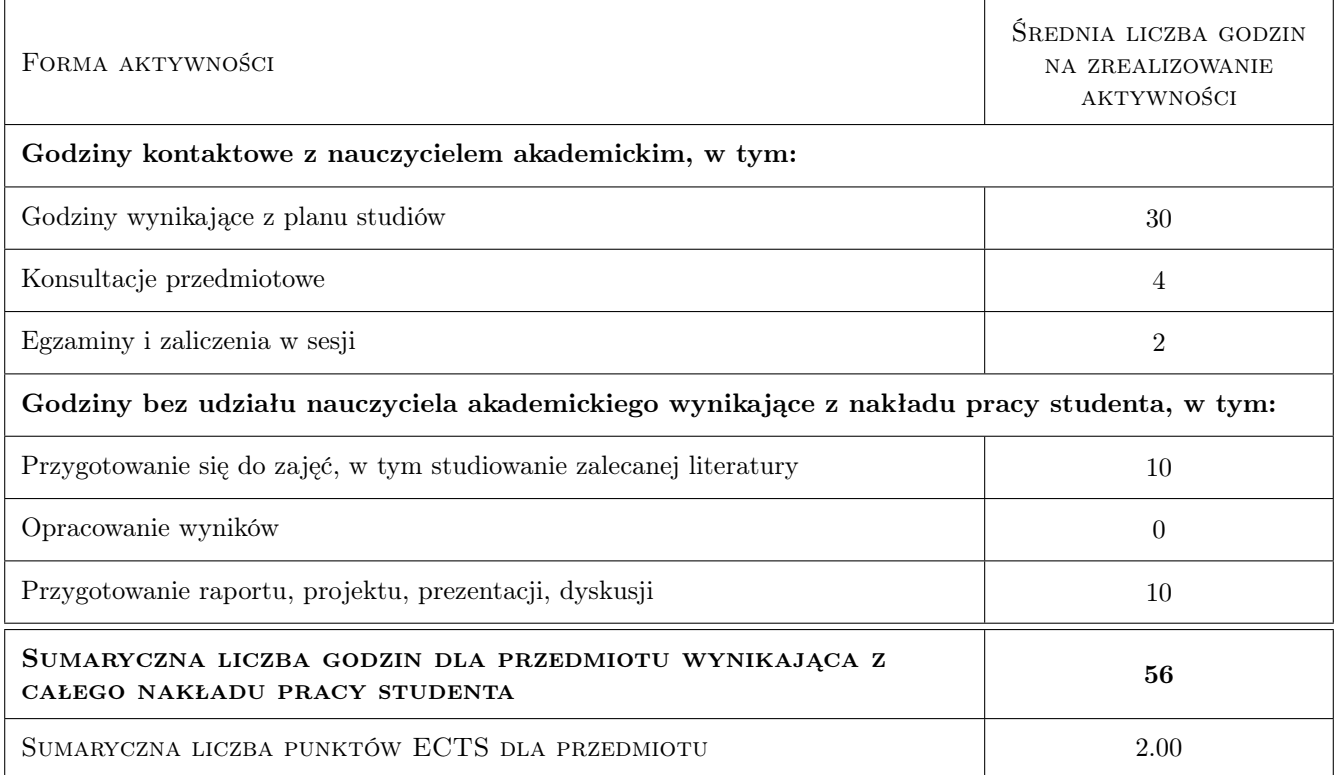

## 9 Sposoby oceny

#### Ocena formująca

- F1 Ćwiczenie praktyczne
- F2 Projekt zespołowy

#### Ocena podsumowująca

P1 Test

#### Warunki zaliczenia przedmiotu

W1 średnia ocen cząstkowych

#### Ocena aktywności bez udziału nauczyciela

B1 Projekt zespołowy

## Kryteria oceny

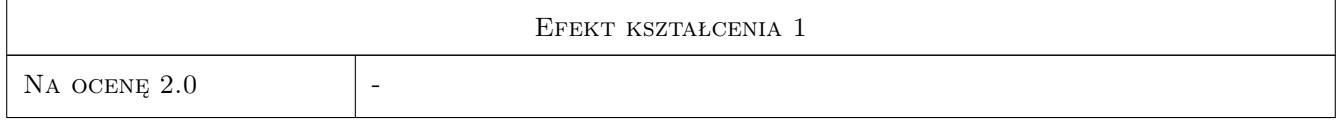

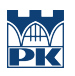

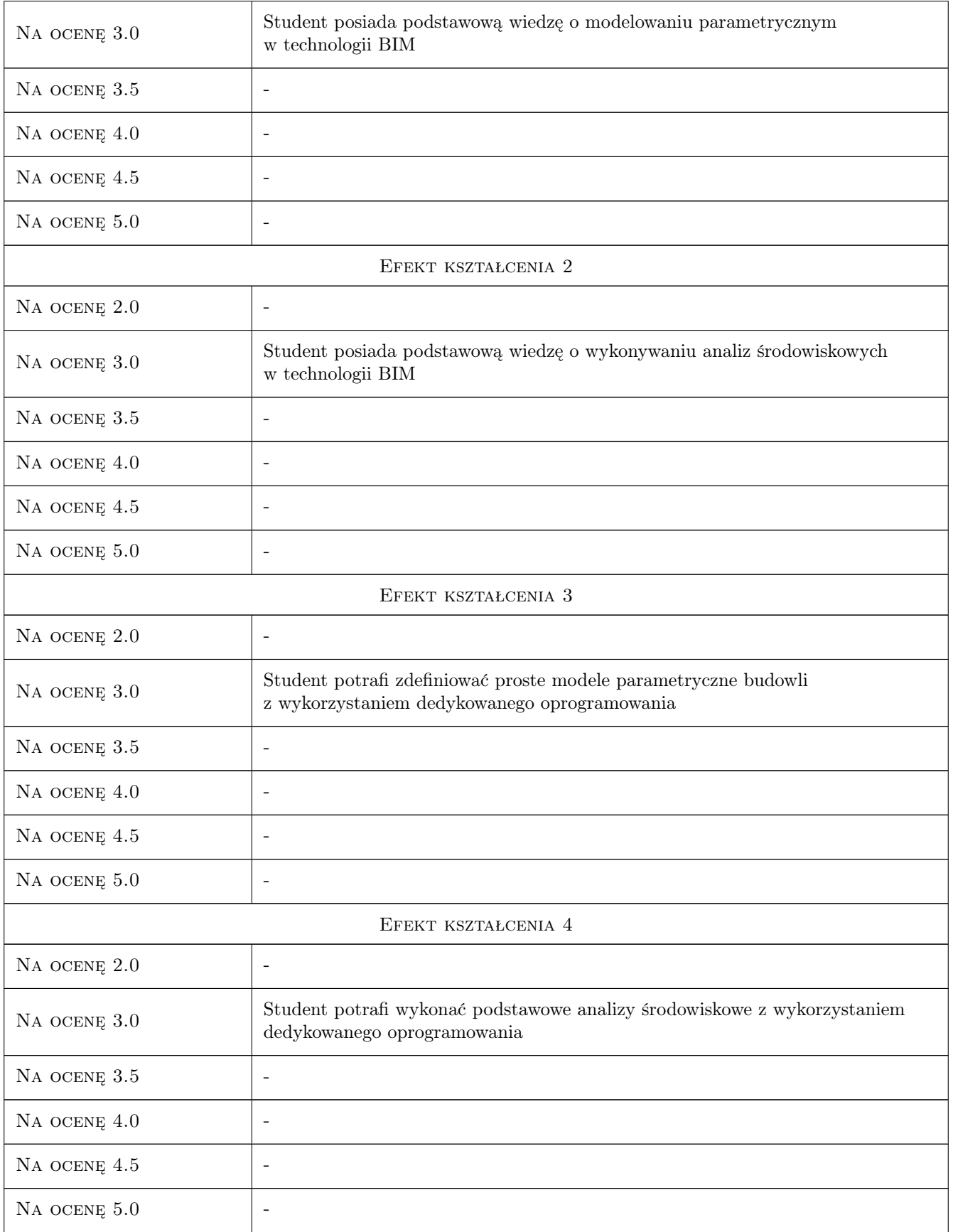

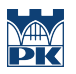

# 10 Macierz realizacji przedmiotu

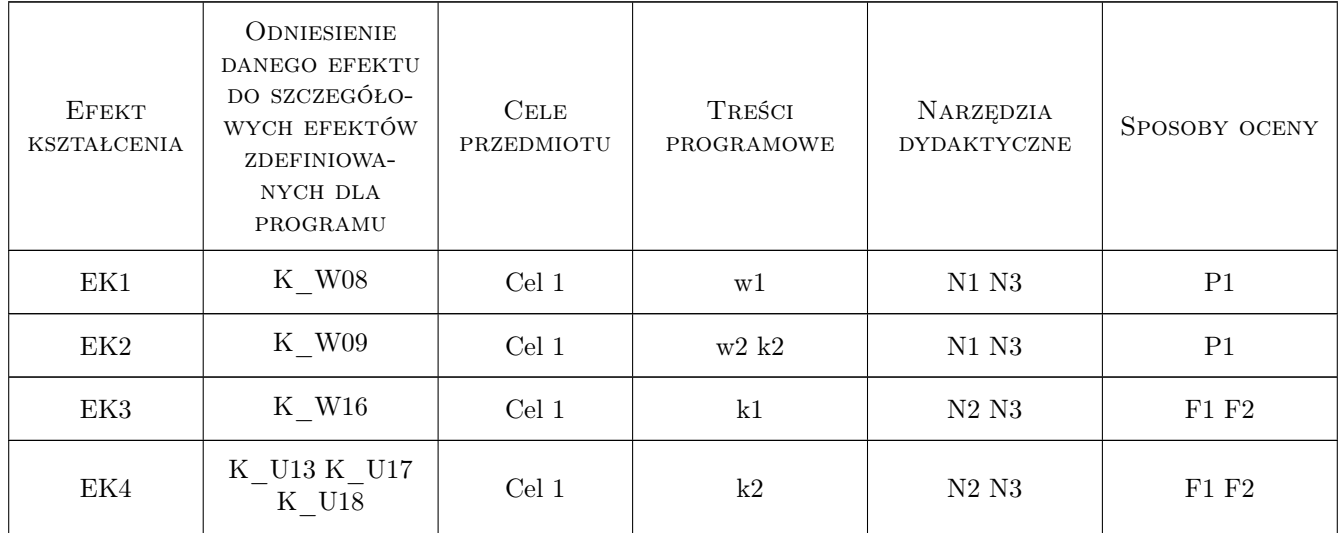

# 11 Wykaz literatury

#### Literatura podstawowa

[1 ] Zbigniew Kacprzyk, Beata Pawłowska — Komputerowe Wspomaganie Projektowania. Podstawy i przykłady, Warszawa, 2012, Oficyna Wydawnicza Politechniki Warszawskiej

# 12 Informacje o nauczycielach akademickich

#### Osoba odpowiedzialna za kartę

dr hab. inż. prof. PK Marek Słoński (kontakt: marek.slonski@pk.edu.pl)

#### Osoby prowadzące przedmiot

1 dr hab. inż. prof. PK Marek Słoński (kontakt: m.slonski@l5.pk.edu.pl)

2 dr inż. Marcin Tekieli (kontakt: m.tekieli@l5.pk.edu.pl)

# 13 Zatwierdzenie karty przedmiotu do realizacji

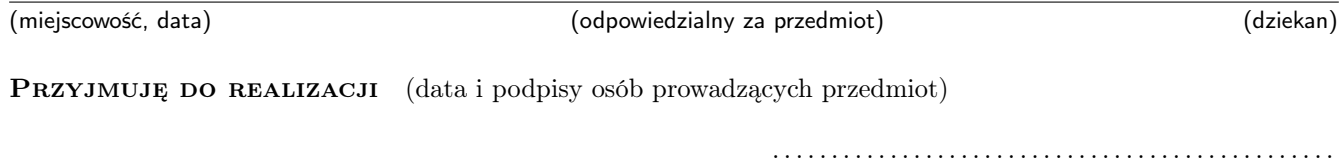

. . . . . . . . . . . . . . . . . . . . . . . . . . . . . . . . . . . . . . . . . . . . . . . .